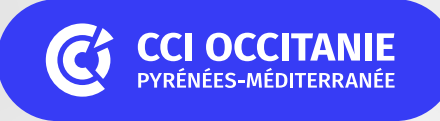

# **COMMENT VENDRE EN TEMPS DE CRISE ?** SPÉCIAL **COVID-19**

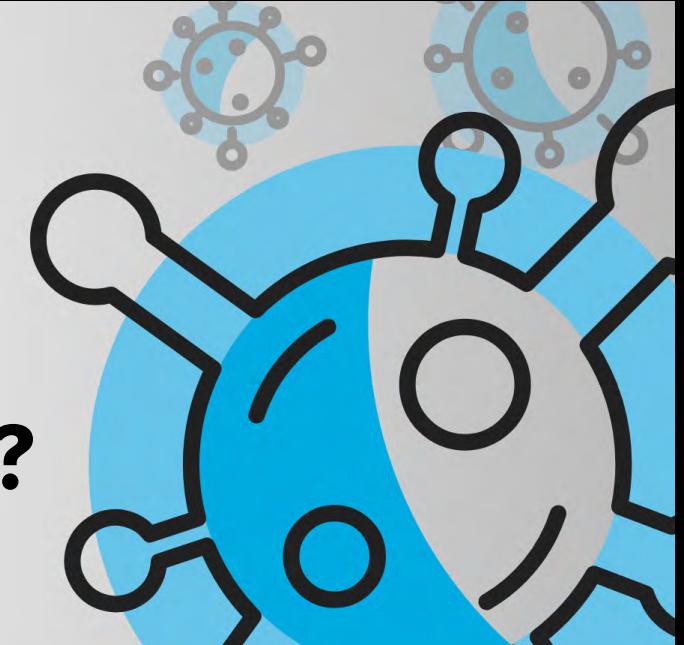

## **COMMERÇANTS, CONTINUEZ À COMMUNIQUER AVEC VOS CLIENTS ET À VENDRE PENDANT LA CRISE !**

Votre commerce est directement affecté par la crise du Coronavirus ? Comment poursuivre votre activité et assurer votre chiffre d'affaires en respectant les règles actuelles liées à l'accueil du public ?

Il est possible de garder le lien avec votre clientèle et de continuer à vendre vos produits pendant la crise sanitaire. Nous vous détaillons ici comment proposer vos produits à vos clients, via des moyens simples comme le service de "drive" devant votre commerce, ou encore la livraison à domicile.

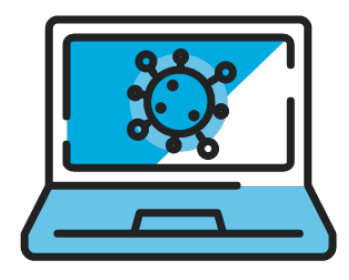

#### **PROCESSUS DE VENTE**

#### **Vous avez un site internet "vitrine"**

Votre site présente vos produits à la vente mais ne permet pas la vente en ligne : proposez à vos clients de choisir leur marchandise puis de passer la commande par téléphone.

#### **Si vous n'avez pas de site internet...**

Ouvrez une page Facebook pour communiquer sur votre offre et utilisez tous les moyens à votre disposition pour que vos clients aient connaissance de vos produits disponibles (cf. rubrique "Canaux de communication"). Le service "drive" ou de livraison à domicile sont soumis aux règles de la "vente à distance" (Art L. 121-16-1 du code de la consommation).

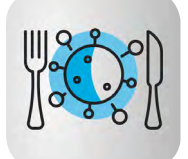

#### **POINTS DE VIGILANCE**

**Pour les denrées alimentaires,** mentionnez pour chaque produit (ou panier) ses caractéristiques essentielles, à savoir :

- $\vee$  la dénomination de vente
- $\vee$  la liste des ingrédients
- $\vee$  la quantité nette
- $\vee$  le lieu d'origine ou de provenance

[https://www.economie.gouv.fr/files/directions\\_services/](https://www.economie.gouv.fr/files/directions_services/cnc/avis/2013/etat_lieux_dematerialisation310) [cnc/avis/2013/etat\\_lieux\\_dematerialisation310113.pdf](https://www.economie.gouv.fr/files/directions_services/cnc/avis/2013/etat_lieux_dematerialisation310)

#### **INFORMATIONS SUR LES MOYENS DE PAIEMENTS**

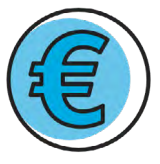

Le client doit être informé des moyens de paiement acceptés et des restrictions de livraison, au plus tard au début du processus de commande, c'est-à-dire quand il clique sur "Régler ma commande" ou "Voir mon panier".

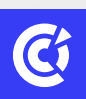

### **COMMENT VENDRE EN TEMPS DE CRISE ?**

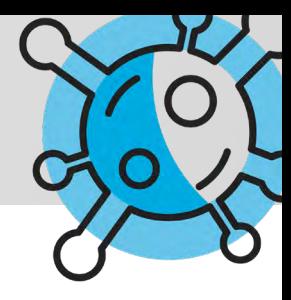

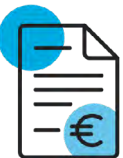

#### **PROCESSUS DE COMMANDE**

Le processus de commande (aussi appelé "tunnel d'achat") doit inclure, avant la validation finale, un récapitulatif des produits sélectionnés par le client, mentionnant :

 $\vee$  Les caractéristiques essentielles des articles

 $\vee$  Le prix global

Pour les commandes prises par internet : à l'issue du choix de ses produits, le client doit obtenir un récapitulatif de sa commande avec le total à payer. Ensuite, un bouton lui indique la fin du processus par "Régler ma commande" ou "Valider ma commande et payer".

Pour les commandes prises par téléphone : à l'issue de la prise de commande, vous êtes donc dans l'obligation de vérifier avec le client le contenu de sa commande et lui confirmer le prix total avant de lui proposer le paiement.

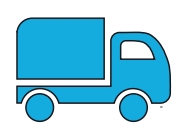

#### **LIVRAISONS OU "DRIVE" / "CLICK & COLLECT"**

**Il vous appartient de mettre en place des mesures pour prévenir les risques de contamination tout au long de la préparation de la commande jusqu'à sa livraison ou son retrait. Vous ne devez pas être en contact avec vos clients.**

#### **"DRIVE" / "CLICK & COLLECT"**

 $\vee$  Proposez de mettre les marchandises à disposition à un horaire fixé avec votre client en mettant en place les mesures nécessaires pour éviter tout contact et qui permettent à vos clients et personnels de se sentir en sécurité.

Depuis le 21 avril, cette option est acceptée pour l'ensemble des commerces, y compris ceux qui ne sont pas autorisés à recevoir du public.

Vos clients sont autorisés à venir récupérer leur commande en cochant l'option "déplacement pour achats de première nécessité" sur leur attestation.

Consultez la fiche du Ministère du Travail dédiée aux précautions à respecter pour la tenue de "drive" et points de collecte : [https://travail-emploi.gouv.fr/IMG/pdf/covid\\_19\\_conseils\\_drive.pdf](https://travail-emploi.gouv.fr/IMG/pdf/covid_19_conseils_drive.pdf)

#### **LIVRAISONS À DOMICILE POSSIBLE** (POUR TOUT PRODUIT)

#### ✔ Organisez vos tournées avec vos propres moyens de livraison

**Exemple d'une bonne pratique :** à l'approche du lieu de livraison, prévenez le client par téléphone, déposez la marchandise devant la propriété ou sur le palier, prenez une photo (pour éviter tout litige), puis klaxonnez au moment du départ pour prévenir le client qu'il peut sortir récupérer sa commande.

#### $\vee$  Utilisez les transporteurs

#### **Les livraisons s'effectuent à domicile. Pas de relais colis pendant le confinement.**

> Chronopost : offre spécifique -20% avec le code "restez chez vous" pour tous vos colis entre 1 et 20 kg et d'un format maximum de 90 x 40 x 39 cm, de 23 € à 27 € et 42 € TTC

> La Poste : livraison de petits colis, à partir de 4,95 € et jusqu'à 30 kg pour 29 € TTC

- > Stuart : offres spécifiques
- 0 à 3,5 km / 3,5 à 7 km / plus de 7 km
- Vélo : 5,95 €, 9,00 € + 1,60 € par km (depuis le 1er km)
- Voiture: 10,00€, 18,00€, 10,50€ + 2,90€ par km (depuis le 1er km)

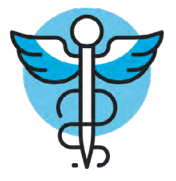

#### **POUR EN SAVOIR PLUS...**

[https://www.economie.gouv.fr/coronavirus](https://www.economie.gouv.fr/coronavirus-precautions-sanitaires-livraison-colis)[precautions-sanitaires-livraison-colis](https://www.economie.gouv.fr/coronavirus-precautions-sanitaires-livraison-colis)

[Consultez le guide des précautions sanitaires :](https://www.economie.gouv.fr/files/files/Guide_precautions_sanitaires_livraison_colis.pdf) [https://www.economie.gouv.fr/files/files/Guide\\_](https://www.economie.gouv.fr/files/files/Guide_precautions_sanitaires_livraison_colis.pdf) [precautions\\_sanitaires\\_livraison\\_colis.pdf](https://www.economie.gouv.fr/files/files/Guide_precautions_sanitaires_livraison_colis.pdf)

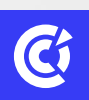

### **COMMENT VENDRE EN TEMPS DE CRISE ?**

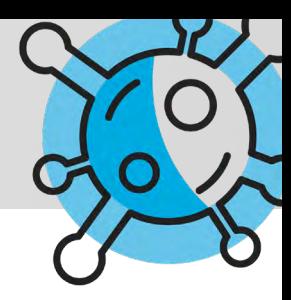

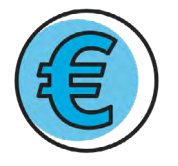

#### **LES PRINCIPALES SOLUTIONS DE PAIEMENT EN LIGNE ET SÉCURISÉES**

**Vous devez proposer au client un moyen de paiement sécurisé en ligne et par SMS pour les commandes passées par téléphone.**

 $\vee$  Retour d'expérience du magasin bio & local SEDONA, à Montauban : https://youtu.be/GcIn6fueC9E Solution utilisée : PayZen https://payzen.eu/

#### $\vee$  Les principales solutions proposées actuellement :

https://www.ccistore.fr/search/paiement%20en%20 ligne https://www.codeur.com/blog/solutions-paiementen-ligne-ecommerce/

#### $\vee$  Les bonnes questions à se poser pour bien choisir sa solution :

https://www.ecommerce-nation.fr/guide-completpaiement-ligne-e-commerce/

#### **FOCUS**

#### **Dans le contexte actuel de solidarité nationale lié à la crise coronavirus, 2 solutions proposent à ce jour des offres commerciales :**

#### **PAYLIB :** https://www.paylib.fr/paiementcommercants/faq /covid-19/

 Paylib ouvre de manière exceptionnelle son service "Paylib entre amis" aux professionnels, pour recevoir de l'argent à distance, et ce gratuitement.

#### Côté professionnel :

Assurez-vous que votre client a bien activé "Paylib" dans l'application de sa banque ou demandez-lui de le faire en allant sur la page d'aide "Activez Paylib". Communiquez à votre client votre numéro de téléphone professionnel uniquement. Le client vous envoie l'argent via "Paylib entre amis" sur votre numéro professionnel.

Vous recevrez alors un SMS avec un lien cliquable, vous amenant sur le site www. paylib.fr.

Saisissez votre IBAN professionnel français. L'argent arrive sur votre compte directement. A cette occasion, cochez la case "Mémoriser mon IBAN" et recevez les autres paiements directement sur votre compte bancaire professionnel pendant 3 mois, sans aucune autre démarche de votre part.

Ce service permet aux professionnels de recevoir des paiements jusqu'à, au moins, 300 € par transaction.

#### Les banques proposant "Paylib entre amis" :

Banque BCP, Banque de Savoie, Banque Populaire, BNP Paribas, Caisse d'Epargne, CIC, Crédit Agricole, Crédit Coopératif, Crédit Maritime, Crédit Mutuel, Crédit Mutuel de Bretagne, Crédit Mutuel du Sud-Ouest, Hello Bank!, La Banque Postale, LCL, Max, Société Générale.

#### **LYDIA PRO :** http://supportpro.lydia-app.com/l/fr/article/vti8yzolj9-lydia-pourles-artisans-professions-liberales-et-petits-commercants

L'application pour smartphone "Lydia Pro" permet, en quelques secondes, lorsque la prestation est réalisée, de recevoir les règlements du client par carte bancaire. Le client pourra payer avec sa carte bancaire sur une page internet sécurisée.

#### Côté professionnel :

**1.** Téléchargez l'application "Lydia Pro", sur votre appareil Apple ou Android. **2.** Créez-vous un compte avec l'abréviation "CMEF" devant vos nom et prénom. Exemple : "CMEF-Menuiserie Jean Dupont"

**3.** Effectuez votre première demande de règlement

- Entrez le numéro de téléphone ou l'adresse e-mail du client.
- Saisissez le montant et l'objet de la demande.
- Cliquez sur "Envoyer".

#### Côté client :

**1.** Le client va recevoir un SMS ou un e-mail qui lui notifiera votre demande de règlement.

**2.** Il pourra dès lors directement payer par carte bancaire, en cliquant sur le lien de paiement sécurisé. Il peut aussi régler encore plus rapidement avec l'application "Lydia" pour les particuliers, s'il fait partie des trois millions d'utilisateurs de celle-ci.

**3.** Vous recevrez immédiatement la confirmation du paiement, sur votre téléphone et par e-mail.

#### À retenir :

- L'utilisation de "Lydia Pro" est sans engagement et ne nécessite aucun équipement. Une simple application à installer sur votre smartphone suffit.
- L'application gère les encaissements et les virements, côté professionnel et côté client.
- Les paiements carte bancaire sont garantis. La rubrique "reçus" vous indique si le paiement s'est bien déroulé, ou s'il est toujours en attente.
- Afin que les virements vers le compte bancaire de l'entreprise puissent être réalisés automatiquement (de manière quotidienne), il sera nécessaire de transmettre à "Lydia Pro" des justificatifs d'activité.
- Justificatif d'activité : prévoyez quelques minutes de plus pour prendre en photo depuis l'application les documents (Carte identité, KBIS pour une société commerciale, Extrait d'immatriculation au Répertoire des Métiers pour un artisan, Récépissé de déclaration en préfecture et PV d'Assemblée Générale pour une association, Avis de situation SIREN, votre RIB) pour un indépendant ou un micro-entrepreneur, le tout de moins de 3 mois. Un avis de situation peut être gratuitement téléchargé en ligne sur https://avissituation-sirene.insee.fr/

Source : https://www.economie.gouv.fr/coronavirus-e-commerce-offrespreferentielles-commercants

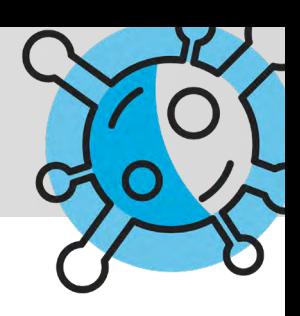

### **CANAUX DE COMMUNICATION**

**Maintenant que vous avez identifié comment continuer à proposer vos articles tout en respectant les règles d'hygiène, il faut désormais en informer le plus grand nombre de clients potentiels.**

#### **RECENSEZ ET MONTREZ VOS PRODUITS**

Si vous ne disposez pas d'un site internet proposant l'étendue de vos produits, vous pouvez tout de même les faire connaître en ligne via les réseaux sociaux. Vous pouvez par exemple prendre en photo chacun de vos produits ou ceux que vous souhaitez "pousser" puis les publier un à un sur votre page Facebook, en veillant à y ajouter un petit descriptif et surtout le prix. Il sera ainsi plus facile pour vos clients de choisir et d'effectuer des commandes.

✔ Consultez les recommandations de Facebook pour les entreprises pendant la crise :

https://www.facebook.com/business/boost/resource

#### **INFORMEZ VOS CLIENTS EXISTANTS**

Si vous disposez d'une base de données avec les coordonnées de vos clients, vous pouvez dès maintenant les informer du nouveau service mis en place via un e-mailing (ou e-mail) ainsi que par SMS (en respectant la législation en matière de RGPD) ou encore sur votre profil sur les différents réseaux sociaux.

#### **INFORMEZ DE NOUVEAUX CLIENTS POTENTIELS**

Vous pouvez toucher facilement de nouveaux clients potentiels via les canaux suivants :

 $\vee$  En mettant à jour votre page googlemybusiness : y

indiquer vos nouveaux jours de fermeture, numéro de téléphone et créer un évènement avec les nouveaux services proposés. Découvrez ici la procédure : https:// support.google.com/business/answer/9773423?hl=fr

✔ En vous faisant référencer sur le site solidaire de la Région Occitanie : https://solidarite-occitaniealimentation.fr/

✔ En informant la mairie de votre commune de ce nouveau service. La mairie pourra ensuite relayer l'information à l'ensemble des administrés, surtout si votre commerce est installé en zone rurale

✔ En contactant la radio locale qui pourra vous proposer de faire une publicité ou tout simplement de relayer l'information lors d'une émission ou d'un bulletin d'informations

✔ En envoyant votre annonce aux journaux locaux et régionaux

 $\vee$  En publiant un article ou un post sur votre profil de réseau social, en veillant à y intégrer des tags liés à l'actualité : #COVID-19 ou #CORONAVIRUS par exemple

 $\vee$  En publiant un post sur des groupes publics de votre commune et/ou de votre département afin que votre annonce puisse être relayée par les adhérents

✔ En créant un groupe public pour votre commune et proposer aux autres commerces de vous y rejoindre. Ici un exemple d'une initiative à Versailles :

https://www.facebook.com/groups/Commerces.Versailles/

#### **RETROUVEZ LE GUIDE PRATIQUE ÉDITÉ PAR**

**PETITSCOMMERCES.FR :** https://www.petitscommerces.fr/ coronavirus-le-guide-pratique-pour-les-commercants-deproximite/

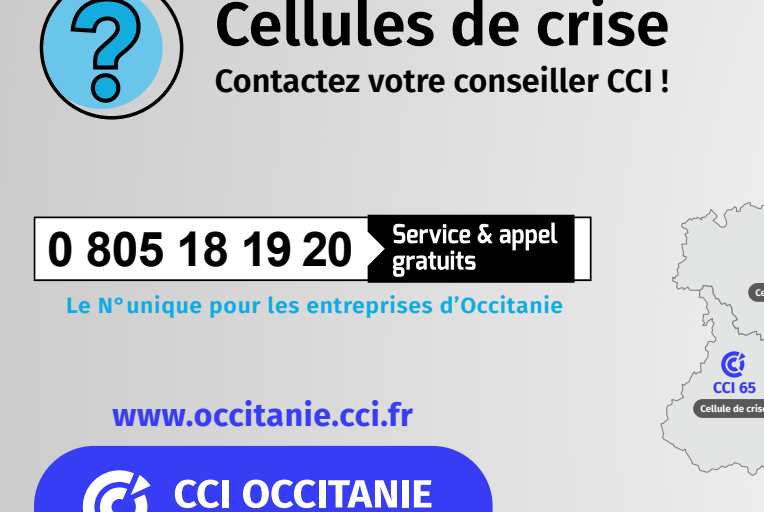

PYRÉNÉES-MÉDITERRANÉE

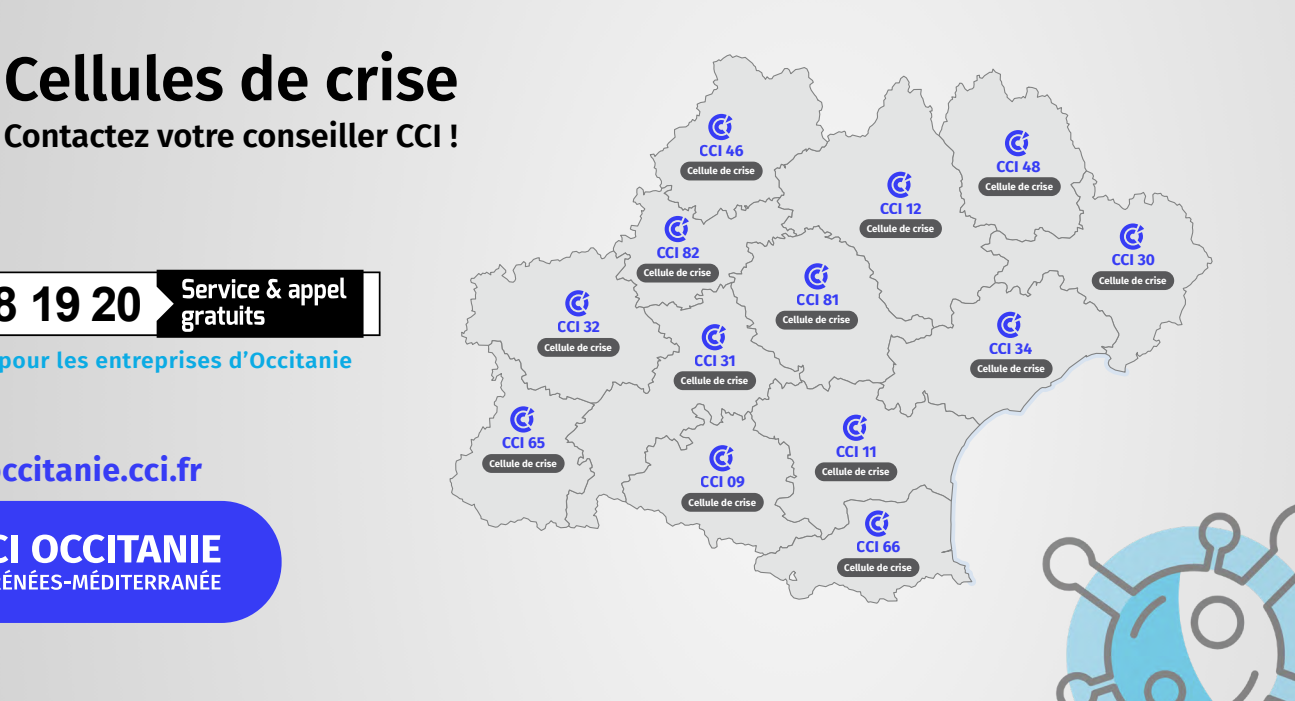